## **Боресков, А. В.**

Компьютерная графика : учебник и практикум для прикладного бакалавриата / А. В. Боресков, Е. В. Шикин. — М.: Издательство Юрайт, 2016. — 219 с. — Серия : Бакалавр. Прикладной курс.

## Оглавление

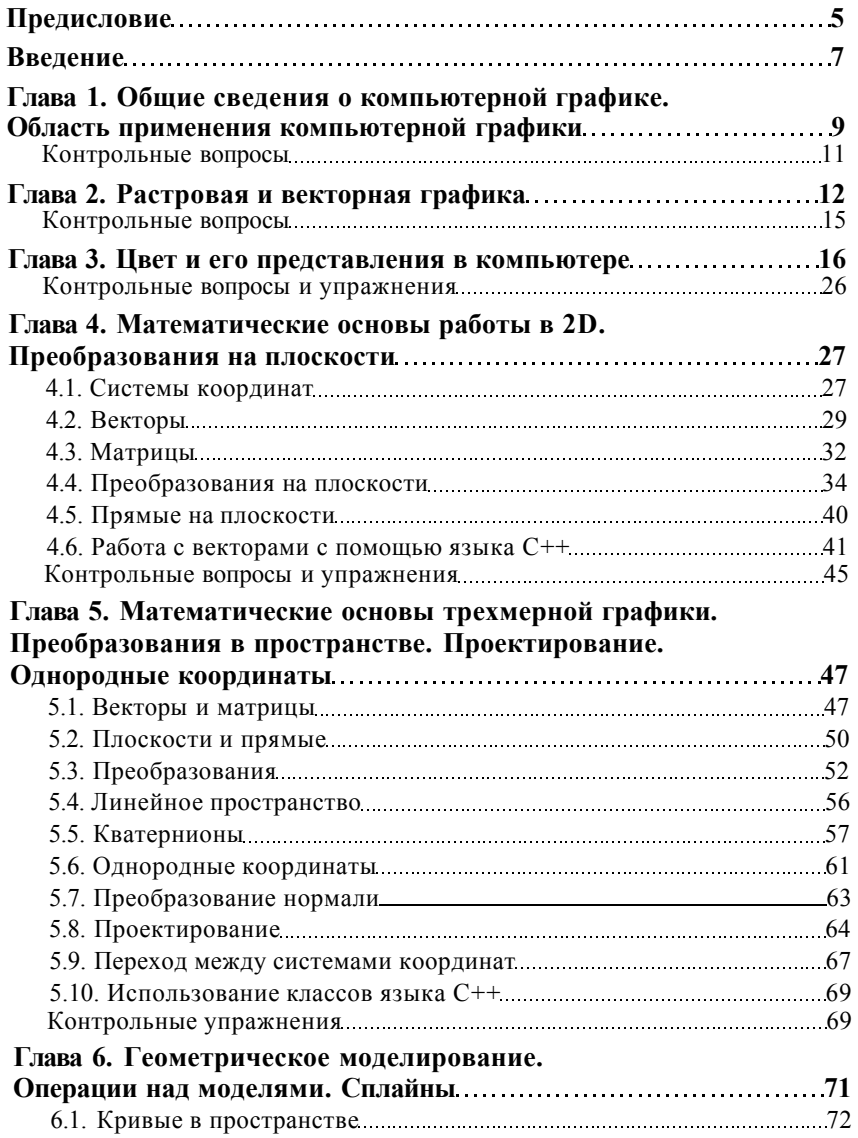

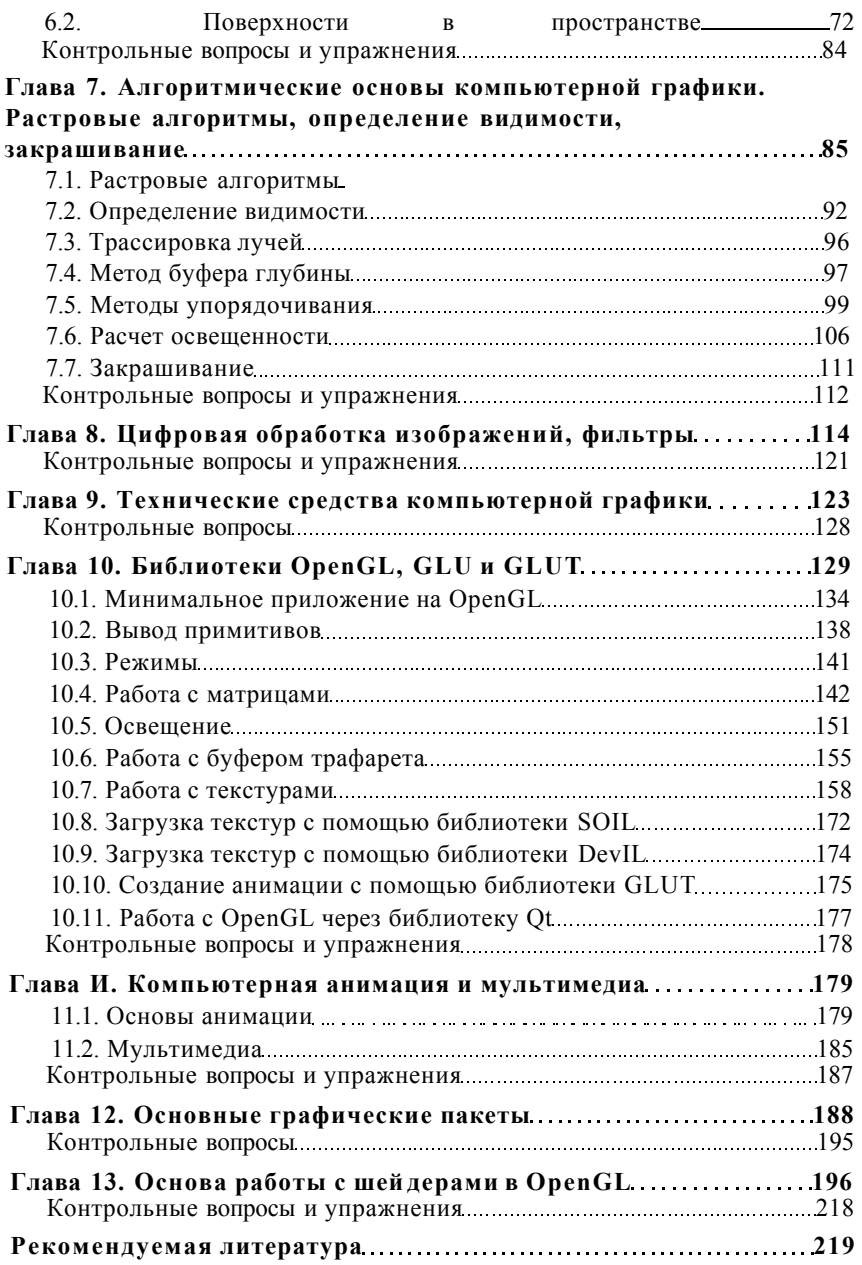